## ČÍSLO 106 / ČERVEN 2012 Sa

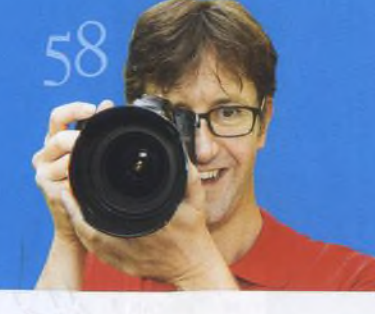

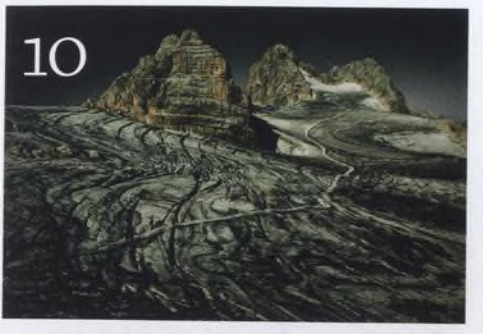

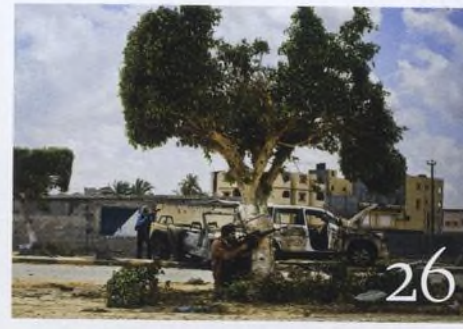

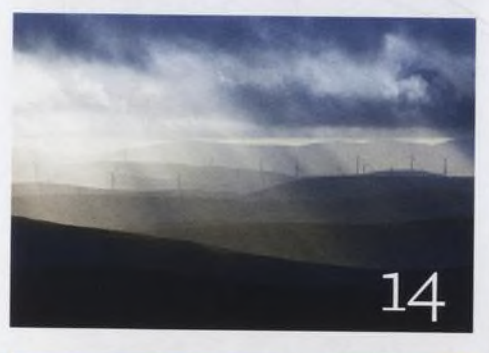

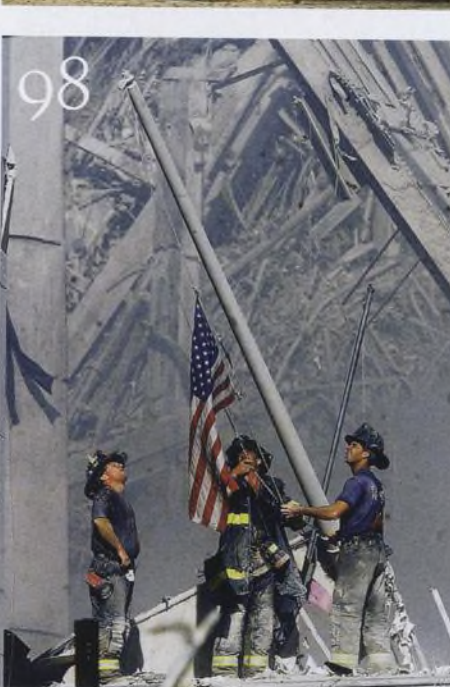

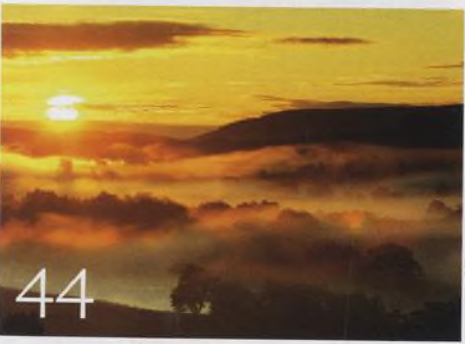

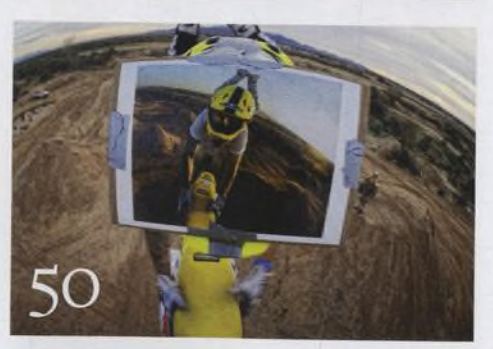

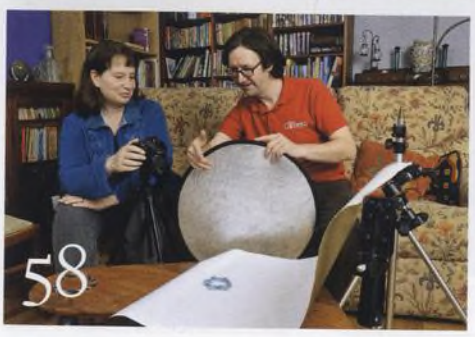

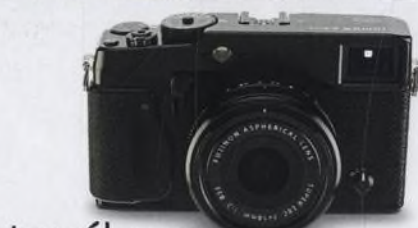

## Fotovýbava

**Fujifilm X-Prol** 80 Fujifilm X-Pro1<br>Retro tělo, moderní technologie Nezbytnosti

**g g Dokonalá postprodukce** Užitečný DVD kurz

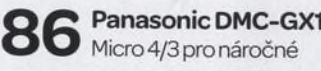

**92 Temná komora snů?** Jaký je Lightroom 4?

**Q /1 Dan Vojtěch s D800** Zkušenosti profesionála

**10 věcí, kterými se můžete bavit** Pripravili jsme pro vas prehled deseti témat, kterýmise můžete bavit v průběhu června

**Srdečné pozdravy z konce světa** Guy Martin dokumentuje konflikty a lidová povstánívarabském světě

**Fotografem za jediný den** 31 К základnímu zvládnutí fotoaparátu nepotřebujete dlouhé kurzy-stačíjedenden

**Fotografujte!** Pravidelnýpřísunosvědčených rad a tipů, jak co nejlépe fotografovat

**Fotoléčitel** Ukázali jsme naší čtenářce, jak vytvářet působivé fotografie šperků

**Fotoporadna** Pokud něčemu nerozumíte, napište nám. Tým našich odborníků vám poradí.

**Velký rozhovor Digitálního fota** Robert Wilson pracoval pro lifestylový časopis, ale také uhýbal kulkám Tálibánu

**Fotografie, kterou bych si přál** Matt Cardyje fascinován snímkem Thomase Franklina Vztyčení vlajky na Ground Zero

**ŠkolaPhotoshopu** Na tom to DVD najdete první díl

nového videoseriálu 5 minut s Photoshopem. Vašek Chaloupka se tentokrát zaměřil na méně známé funkce a postupy ve Photoshopu. Dále jsme pro vás připravili exkluzivní30minutovou ukázku z nové série výukových DVD od profesionálního fotografa Stanislava Petery. Nezapomněli jsme ani na pravidelný přísun tutoriálů: naučíme vás, jak imitovat pohyb hvězd, jaksi poradit s šumem či jak vytvářet magické nočníscenérie.

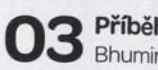

**03 Příběh obálky** Bhuminan Piyathasanan o obálce

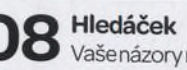

Vaše názory na časopis a fotografii

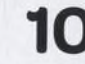

**10 Vaše snímky** Galerie fotografií našich čtenářů

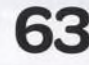

**63 Připravujeme** Podívejte se, co chystáme na příště